## **MIT App Inventor 2**

[Pour démarrer avec MIT App inventor 2 \( en anglais\)](http://appinventor.mit.edu/explore/get-started.html)

[Introduction-mit-app-inventor-2](http://electroniqueamateur.blogspot.fr/2017/06/introduction-mit-app-inventor-2.html)

[Android et MIT App Inventor](http://electroniqueamateur.blogspot.fr/2017/06/programmer-une-appli-android-pour.html)

[Des Tutos MIT App Inventor en français](http://www.lifl.fr/~rouillar/cours_app_inventor/app_inventor.html)

## **Videos**

[Créer une Appli Androïd - MIT App Inventor 2](https://youtu.be/kqDvKpCVm_Q)

From: <https://chanterie37.fr/fablab37110/> - **Castel'Lab le Fablab MJC de Château-Renault**

Permanent link: **<https://chanterie37.fr/fablab37110/doku.php?id=start:arduino:mitappinventor>**

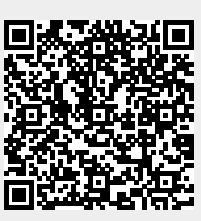

Last update: **2023/01/27 16:08**